# <span id="page-0-0"></span>Gompertz Maximum Likelihood Estimation of Truncated Death Distribuitons

Joshua R. Goldstein

November 8, 2019

Joshua R. Goldstein Gompertz Maximum Likelihood Estimation of Truncated Death Distributons November 8, 2019 1/32

 $QQ$ 

### <span id="page-1-0"></span>[Big Picture](#page-1-0)

重

 $2990$ 

イロト イ部 トイモ トイモト

#### Our challenge

We see only part of the picture (e.g., deaths aged 70 to 87). No estimates of who died before or after

- How can we estimate death rates without denominators?
- $\bullet$  How can we estimate  $e(65)$  differences between groups?

 $QQ$ 

#### Our idea

We can combine

- observed distribution of deaths (over limited range)
- o our external knowledge of human mortality age-patterns

The hope is that this will produce good estimates of mortality rates, of e(65), and of differences between groups

 $\Omega$ 

#### Today's agenda

- **Intro to Maximum Likelihood Estimation**
- Example with simulated data
- Attempt at validation with HMD
- **•** Preliminary try at NUMIDENT
- **•** Lessions and directions

э

 $\Omega$ 

# <span id="page-5-0"></span>[Truncated Maximum Likelihood \(in theory\)](#page-5-0)

4日下

∢母→

目

 $299$ 

# Philosophy

For given data  $X$ , we can a likelihood associated with a particular value of parameter *θ*.

We then choose the  $\hat{\theta}$  to maximize this likelihood.

э

 $QQ$ 

### A simple example

Likelihood for observation i with value  $x_i$ :

$$
L_i = L(\lambda | x_i) = f_{\lambda}(x_i)
$$

Likelihood for all observations:

$$
L=\prod_i L_i
$$

Log-likelihood:

$$
\mathcal{L} = \sum_i \log L_i
$$
 So,

If we observe  $x_1 = 3$  and  $x_2 = 5$ , then

$$
L(\lambda|x_1) = \lambda e^{-3\lambda}
$$

$$
L(\lambda|x_2|) = \lambda e^{-5\lambda}
$$

$$
L(\lambda|x_1, x_2) = \lambda^2 e^{(-8\lambda)}
$$

$$
\mathcal{L} = \sum_{i} \log L_{i} = 2 \log \lambda - 8\lambda
$$

$$
\frac{d\mathcal{L}}{d\lambda} = \frac{2}{\lambda} - 8 = 0
$$

$$
\hat{\lambda}_{MLE} = 2/8 = 0.25
$$

 $-10<sup>-1</sup>$ 

G.

 $\rightarrow$   $\rightarrow$   $\rightarrow$ 

 $299$ 

#### We did this by hand, but can also do with the computer

lambda.vec <- **seq**(.01, 1, .01)  $loglik.vec = 2 * log(lambda.vec) - 8 * lambda.vec$ **plot**(lambda.vec, loglik.vec)

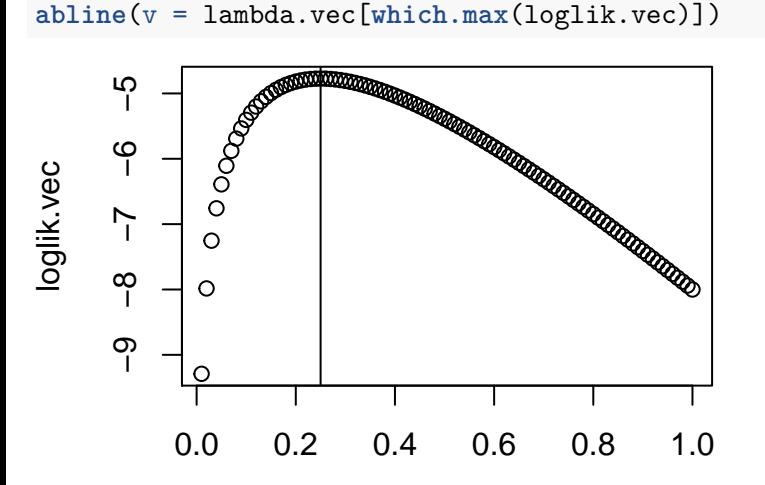

 $\Omega$ 

#### For truncated distribution we observe only from a to b

We can define the conditional distribution

$$
f_{trunc} = \frac{f_{\theta}(x)}{\int_a^b f_{\theta}(x) dx} = \frac{f_{\theta}(x)}{F_{\theta}(b) - F_{\theta}(a)}
$$

#### with likelihood

$$
L(\theta|\mathbf{x}) = \prod \frac{f_{\theta}(x_i)}{F_{\theta}(b) - F_{\theta}(a)}
$$

And then we maximize that.

 $\Omega$ 

#### <span id="page-10-0"></span>[Validation with Simulated Gompertz](#page-10-0)

 $\equiv$ J. э

4日下

 $299$ 

#### Simulated Gompertz, without truncation

```
source("hmd_validation_functions.R")
N = 2000set.seed(13)
x \leftarrow \text{rgompertz.M(N, b = 1/10, M = 75)}Dx <- table(floor(x))
plot(names(Dx), Dx, type = "h",
     ylab = "Death Counts", xlab = "Age",
     main = "2000 Simulated Gompertz Deaths")
```
#### **2000 Simulated Gompertz Deaths**

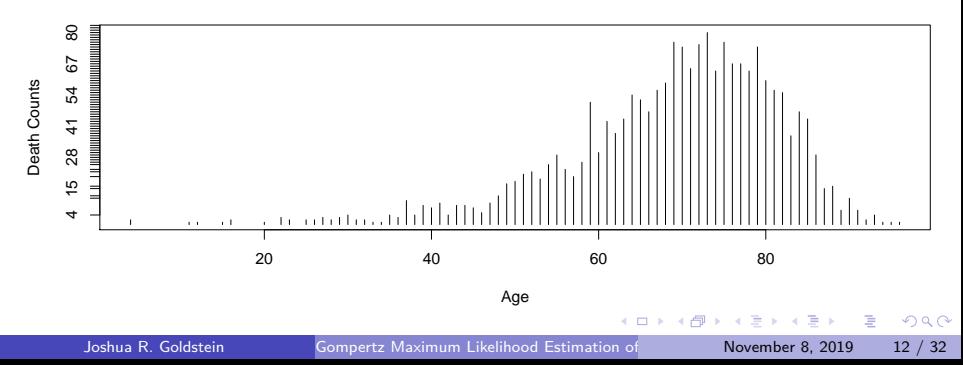

#### MLE estimation

```
source("hmd_validation_functions.R")
N = 1000set.seed(13)
x \leq - rgompertz.M(N, b = 1/10, M = 75)
Dx <- table(floor(x))
fit \leq counts.trunc.gomp.est (Dx = Dx, x.left = 0, x.right = 200,
                              b. start = 1/9, M.start = 80)
(b.hat = exp(fit$par[1]))
```
## [1] 0.09572687

(M.hat = **exp**(fit\$par[2]))

## [1] 75.01612

#### How did we do?

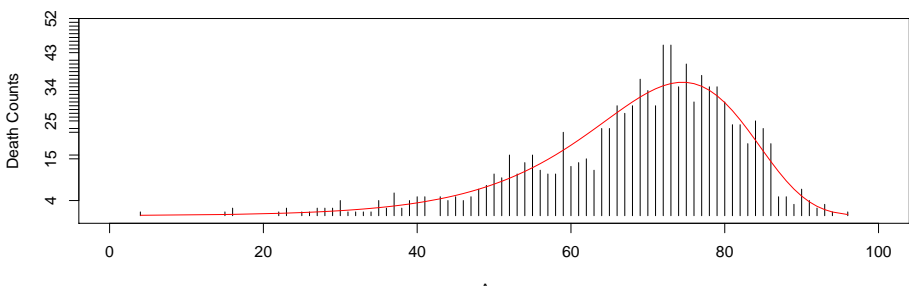

**2000 Simulated Gompertz Deaths, with MLE fit**

Age

E

Þ

 $\leftarrow$ 

- 6

#### Now artificially truncate to ages 65-90

```
1 < -65h < -90x.trunc \langle x \rangle \{x \rangle \} \{x \times h\}Dx <- table(floor(x.trunc))
fit <- counts.trunc.gomp.est(Dx= Dx, x.left = l, x.right = h,
                                  b. start = 1/9, M. start = 80)(b.hat = exp(fit$par[1]))
```
## [1] 0.1083535

(M.hat = **exp**(fit\$par[2]))

## [1] 75.42279

 $-111$ 

#### Plot the fit

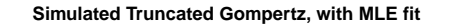

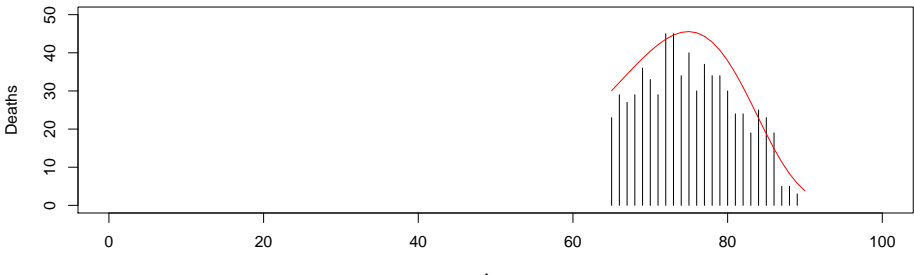

Age

 $\triangleleft$ ×

Þ J.

Ξ

4日下

4 同 ト

É

 $299$ 

### Other ingredients

- A model
- Here we pick Gompertz, with parameters *β* and M.
- Some code to implement optimization routine
- **•** Validatation
- Test on simulated Gompertz deaths, to see if we estimate right values
- **•** Test on HMD to see if it works with real data
- **•** Application
- NUMIDENT
- (Weighted Censoc)

 $\Omega$ 

### Major Assumptions

- Gompertz model is appropriate
- Uniform coverage across ages to preserve the cohort distribution of deaths

э

 $QQ$ 

#### Code

#### **• Gompertz functions**

```
source<sup>("hmd</sup> validation functions.R")
```
##

```
fit <- counts.trunc.gomp.est(Dx= Dx, x.left = 0, x.right = 200,
                              b. start = 1/9, M. start = 80(b.hat = exp(fit$par[1]))
```
## [1] 0.1716812

(M.hat = **exp**(fit\$par[2]))

## [1] 78.73153

```
• Optimization
```
## wrapper function that calls optim() Gompertz Maximum Likelihood Estimation of The November 8, 2019 19 / 32

counts.trunc.gomp.est.gom.est.gom.est.gom.est.gom.est.gom.est.gom.est.gom.est.gom.est.gom.est.gom.est.gom.est.

G.  $\Omega$ 

### Without Truncation

```
N = 1000set.seed(13)
x \leq - rgompertz. M(N, b = 1/10, M = 75)Dx <- table(floor(x))
fit \leq counts.trunc.gomp.est(Dx = Dx, x.left = 0, x.right = 200,
                               b. start = 1/9, M.start = 80)
(b.hat = exp(fit\{par}[1]))
```
## [1] 0.09572687

(M.hat = **exp**(fit\$par[2]))

## [1] 75.01612

#### <span id="page-20-0"></span>Plot the fit

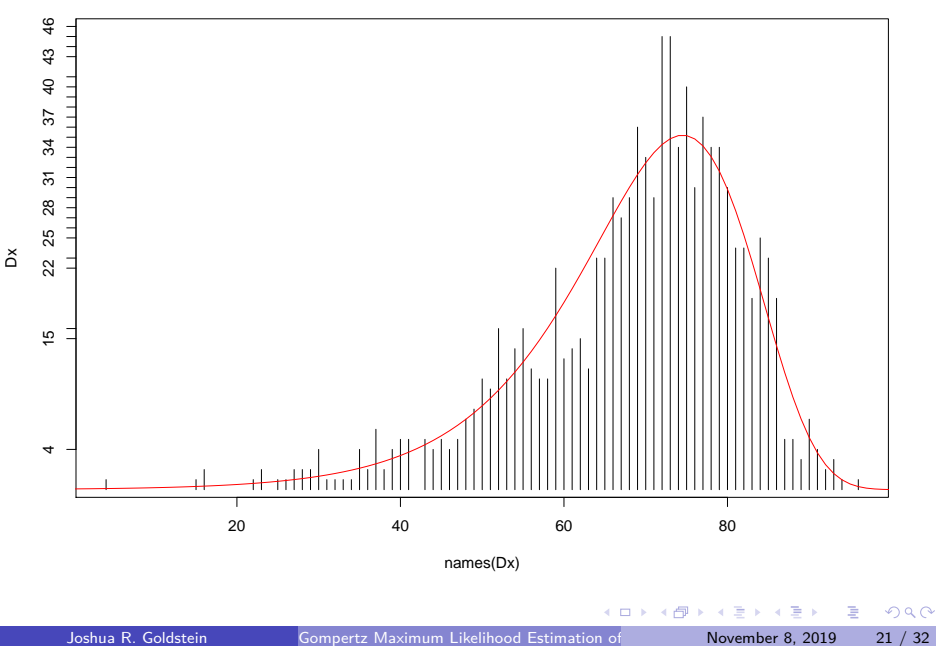

#### <span id="page-21-0"></span>[Validating Method with HMD](#page-21-0)

Ξ **B** э

4 0 3

#### <span id="page-22-0"></span>Our approach

Use HMD death counts for the year and ages we have NUMIDENT deaths

(1988 to 2005, Ages 65 and over)

- **•** Fit Gompertz and if we match
- Mortality rates
- $\bullet$  e(65)

э

 $QQ$ 

#### <span id="page-23-0"></span>Import and prepare HMD data

```
library(data.table)
## read in and define age and cohort
dt.mx <- fread("~/Documents/hmd/hmd_statistics/death_rates/Mx_1x1/U
dt.mx[ , x := as.numeric(Age)]
```
## Warning in eval(jsub, SDenv, parent.frame()): NAs introduced by

```
dt.mx[Age == "110+" , x := 110]
dt.mx[, cohort := Year - x]
dt <- fread("~/Documents/hmd/hmd_statistics/deaths/Deaths_1x1/USA.Deaths_1x1/USA.Deaths
dt[ , x := as.numeric(Age)]
```
## Warning in eval(jsub, SDenv, parent.frame()): NAs introduced by

```
dt[Age == "110+" , x := 110]
dt[, cohort := Year - x]
##
## make array, age x cohort x sex.
long eq,vars = ","Fema)iable.naJoshua R. Goldstein
                     Gompertz Maximum Likelihood Estimation of Truncated Death Distributons 24 / 32
```
# <span id="page-24-0"></span>Fit HMD

- ## [1] 1900 ## [1] 1901 ## [1] 1902 ## [1] 1903 ## [1] 1904 ## [1] 1905 ## [1] 1906 ## [1] 1907 ## [1] 1908 ## [1] 1909 ## [1] 1910 ## [1] 1911 ## [1] 1912 ## [1] 1913 ## [1] 1914
- ## [1] 1915

## [1] 1916 Joshua R. Goldstein

K ロ ▶ K 個 ▶ K 로 ▶ K 로 ▶ - 로 - K 9 Q @

#### <span id="page-25-0"></span>Plot parameter values

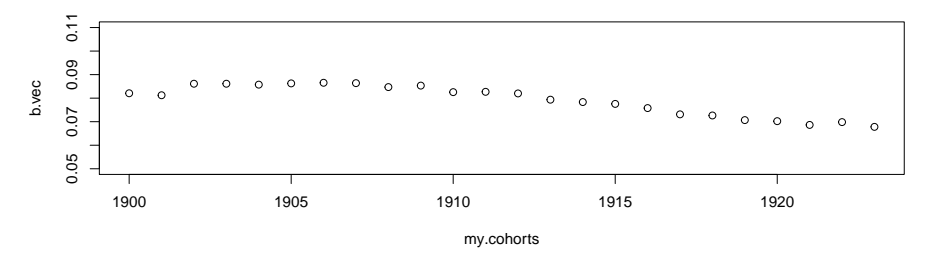

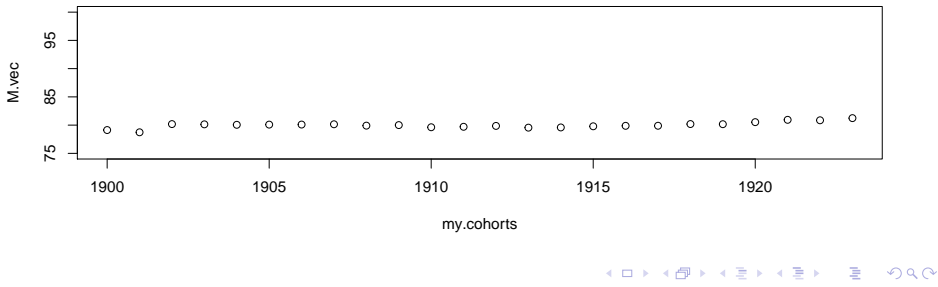

Joshua R. Goldstein Gompertz Maximum Likelihood Estimation of Trumcated Death Distributons 2019 26 / 32

# <span id="page-26-0"></span>Look at cohort of 1920, pretending we observe only ages 68 to 85

**HMD females cohort of 1920, observed and fit**

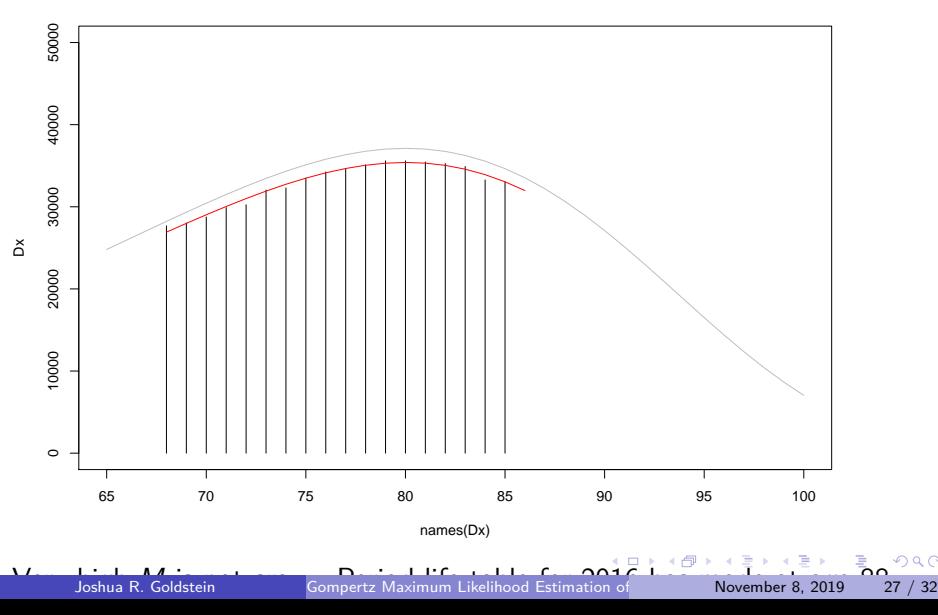

# <span id="page-27-0"></span>e(65)

**Male cohort e(65) estimates from truncated Gompertz MLE**

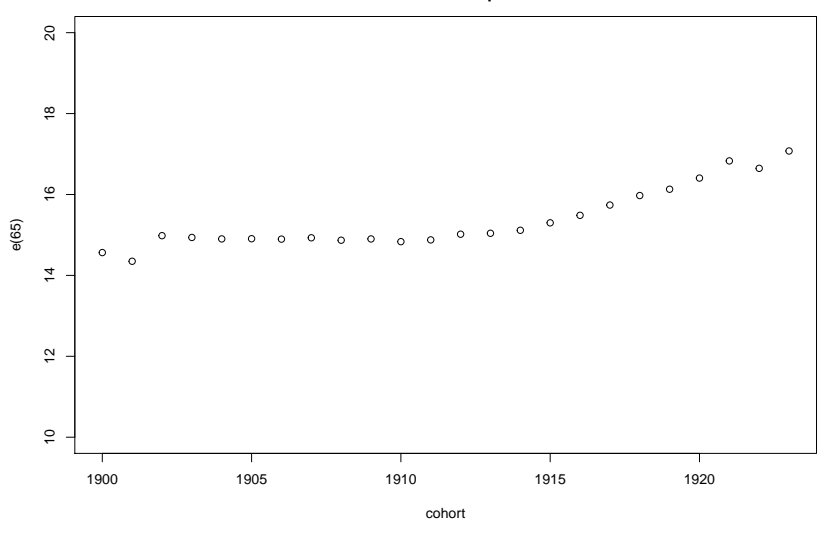

For reference, period  $e(65, 2016) = 18.36$ .

←□

 $299$ 

∍

#### <span id="page-28-0"></span>Mortality rates

重

 $2990$ 

イロト イ部 トイヨ トイヨト

#### <span id="page-29-0"></span>Selected Mortality Rates

**MLE fits (dashed) vs HMD observations (solid)**

 **Males**

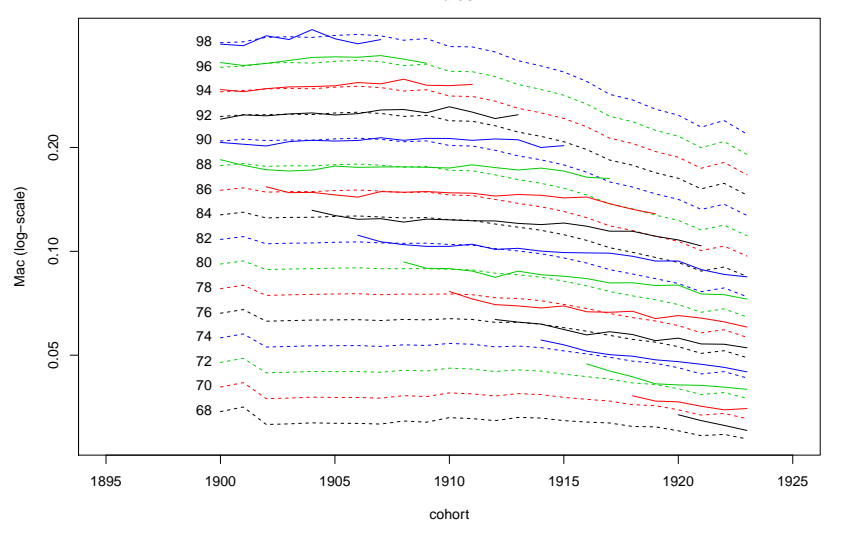

#### • Overall fit is remarkably good.

But shouldn't rely on for unobserved ages (s[ee](#page-28-0) [ol](#page-30-0)[d](#page-21-0) [ag](#page-29-0)[e](#page-30-0)de[c](#page-31-0)[li](#page-20-0)[n](#page-21-0)e [i](#page-31-0)[n](#page-0-0) [upp](#page-31-0)er<br>Joshua R. Goldstein Gompertz Maximum Likelihood Estimation of November 8, 2019 30 / 32

### <span id="page-30-0"></span>Period perspective

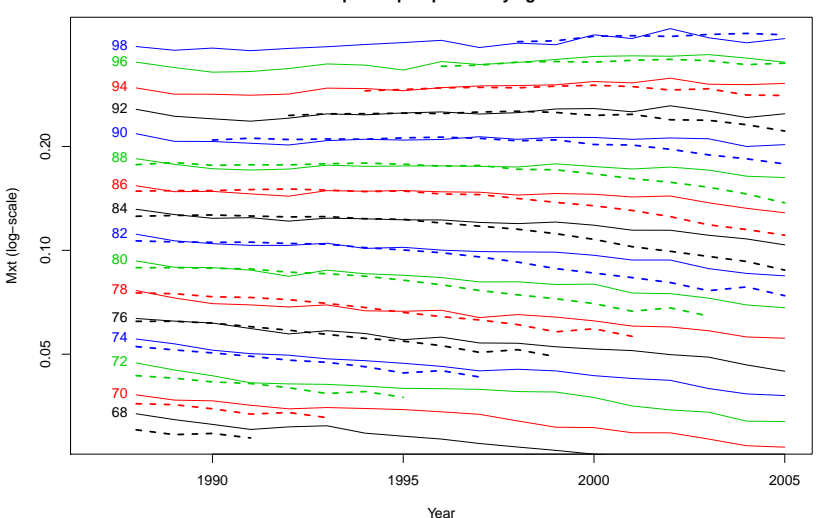

**MLE estimated hazards (dashed) vs HMD (solid), period perspective by age**

イロト イ押 トイヨ トイヨト

÷.

#### <span id="page-31-0"></span>[Trying out the method with NUMIDENT](#page-31-0)

€⊡

э